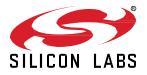

# Zigbee EmberZNet SDK 7.3.0.0 GA Gecko SDK Suite 4.3 June 7, 2023

Silicon Labs is the vendor of choice for OEMs developing Zigbee networking into their products. The Silicon Labs Zigbee platform is the most integrated, complete, and feature-rich Zigbee solution available.

Silicon Labs EmberZNet SDK contains Silicon Labs' implementation of the Zigbee stack specification.

These release notes cover SDK version(s):

7.3.0.0 released June 7, 2023

# Zigbee

#### KEY FEATURES

#### Zigbee

- Zigbee R23 compliance, with these Security enhancements among others:
  - Dynamic link key negotiation
  - Device interview to query devices before they are allowed to join
- Trust Center Swap Out to replace an existing Trust Center with a new one
- Frame Counter Synchronization
- Zigbee Direct Device (ZDD) support for:
  - Onboarding/commissioning
  - Communication to all Zigbee devices without a hub (Alpha), using Bluetooth LE
- Zigbee Smart Energy 1.4a compliance (Alpha)
- Enhancements to Zigbee GP APIs
- New Zigbee Security upgrade component for moving encryption keys from cleartext NVM3 tokens into secure storage

#### Multiprotocol

- Zigbee/OpenThread Concurrent Multiprotocol SoC sample app
- CPC GPIO expander module
- · Zigbeed enhancements

## **Compatibility and Use Notices**

For information about security updates and notices, see the Security chapter of the Gecko Platform Release notes installed with this SDK or on the TECH DOCS tab on <u>https://www.silabs.com/developers/zigbee-emberznet</u>. Silicon Labs also strongly recommends that you subscribe to Security Advisories for up-to-date information. For instructions, or if you are new to the Zigbee EmberZNet SDK, see Using This Release.

## **Compatible Compilers:**

IAR Embedded Workbench for ARM (IAR-EWARM) version 9.20.4.

- Using wine to build with the IarBuild.exe command line utility or IAR Embedded Workbench GUI on macOS or Linux could result in incorrect files being used due to collisions in wine's hashing algorithm for generating short file names.
- Customers on macOS or Linux are advised not to build with IAR outside of Simplicity Studio. Customers who do should carefully
  verify that the correct files are being used.

GCC (The GNU Compiler Collection) version 10.3-2021.10, provided with Simplicity Studio.

## Contents

| 1 | New  | / Items                             | 3  |
|---|------|-------------------------------------|----|
|   | 1.1  | New Features                        | 3  |
|   | 1.2  | New Applications                    | 3  |
|   | 1.3  | New Components                      | 3  |
|   | 1.4  | New APIs                            | 4  |
|   | 1.5  | New CLI Commands                    | 7  |
|   | 1.6  | New Platform Support                | 7  |
|   | 1.7  | New Documentation                   | 7  |
|   | 1.8  | Intended Behavior                   | 7  |
| 2 | Impi | rovements                           | 8  |
| 3 | Fixe | d Issues                            | 9  |
| 4 | Kno  | wn Issues in the Current Release    | 12 |
| 5 | Dep  | recated Items                       | 15 |
| 6 | Ren  | noved Items                         | 16 |
| 7 | Mult | tiprotocol Gateway and RCP          | 17 |
|   | 7.1  | New Items                           | 17 |
|   | 7.2  | Improvements                        | 17 |
|   | 7.3  | Fixed Issues                        | 17 |
|   | 7.4  | Known Issues in the Current Release | 18 |
|   | 7.5  | Deprecated Items                    | 18 |
|   | 7.6  | Removed Items                       | 18 |
| 8 | Usir | ng This Release                     | 19 |
|   | 8.1  | Installation and Use                | 19 |
|   | 8.2  | Security Information                | 19 |
|   | 8.3  | Support                             | 20 |

## 1 New Items

## 1.1 New Features

## New in release 7.3.0.0

### Zigbee Direct Device (ZDD)

ZDD is a full Zigbee device running an additional Bluetooth LE (BLE) stack that enables BLE communications with the Zigbee Virtual Device (ZVD). This supports the following features:

- Onboarding/commissioning: (Set up or add devices to the Zigbee network)
- Control: Send/receive Zigbee data and communicate to all Zigbee devices without a hub (Alpha), using Bluetooth Low Energy.

#### Secure Vault

Added the Zigbee Secure Key Storage Upgrade component to support migration of key data from classic key storage into secure key storage, allowing for secure key storage to be added to existing deployments of Secure Vault High devices.

### SE 1.4 CCB Spec Updates

This release updates the Smart Energy 1.4a Specification CCBs (alpha).

### Green power endpoint support on NCP

This release updates green power cluster and framework components to enable the green power endpoint, cluster configuration and command processing to be added on an NCP application.

### Zigbee R23 Feature

Added support for Zigbee Revision 23 (available through zigbee\_r23\_support and zigbee\_zdo\_dlk\_negotiation components and their corresponding libraries). The main library contains functionality including variable length TLV payloads, support for new ZDO clusters, and network updates to joining and link cost measurements. Additional enhancements to joining and overall security features can be added with the Dynamic Commissioning feature, enabling establishment of Trust Center Link Keys during joining via Dynamic Link Key Negotiation.

Added new security primitives to facilitate negotiating Dynamic APS Link Keys.

Dynamic Commissioning enables devices on a Centralized Network to establish new symmetric encryption keys utilizing Secure Passphrase Ephemeral Key Exchange, powered by contemporary Elliptic Curve Cryptography technique.

R23 stacks will automatically detect potential parents that support R23 features, and join via Network Commissioning frames (for both Join and Rejoin). If no suitable beacons are observed during joining, the stack will fall back to use existing frames (MAC Association for Join, NWK Rejoin).

Added a Zigbee TLV processing modules for handling new serial data format introduced in Revision 23.

R23 Support adds a new mechanism for Device Authentication. Once established on a Centralized network a device can establish a security token that can be used to authenticate and re-negotiate security credentials across rejoins.

## 1.2 New Applications

A new sample application for ZDD is added in this release.

Zigbee - SoC ZigbeeDirectDeviceLight

## 1.3 New Components

## New in release 7.3.0.0

#### Green power endpoint support on NCP Components

The following component consists of a set of necessary resources to allow the Green Power endpoint to function within the NCP framework: • zigbee\_af\_support

The following new CLI components are introduced as part of separating the CLI commands from the plugin functionality for Green Power client, server and translation table components:

- Zigbee\_green\_power\_client\_cli
- Zigbee\_green\_power\_server\_cli
- Zigbee\_green\_power\_translation\_table\_cli

Processing of the Green Power endpoint needs the Green Power endpoint zap configuration, provided by the following new components for either Green Power combo or proxy:

- Zigbee\_green\_power\_combo\_zap\_config
- Zigbee\_green\_power\_proxy\_zap\_config

#### **Zigbee Direct Components**

ZDD Command Line Interface component:

zigbee\_direct\_cli

Zigbee Direct Device Functionality component that implements the ZDD security and session key negotiations:

zigbee\_direct\_zdd

Zigbee Direct Tunneling Functionality component implements the tunneling of data from Zigbee to BLE and vice versa:

zigbee\_direct\_tunneling

### Smart Energy 1.4a CCB updates

The following new component introduces the new end device type as part of the SE 1.4a spec updates:

zigbee\_phy\_2\_4\_subghz\_joining\_end\_device

### Zigbee R23

The following components are part of the R23 feature that is introduced in this release:

- zigbee\_dynamic\_commissioning
- zigbee\_r23\_support
- zigbee\_security\_manager\_dlk\_ecc
- zigbee\_security\_manager\_host
- zigbee\_enhanced\_routing
- zigbee\_stack\_specific\_tlv

In a future release more R23 features such as network commissioning with high security join that involves dynamic link key and device interview will be available.

### Secure Vault

The following new component is introduced for secure key storage upgrade feature.

• zigbee\_secure\_key\_storage\_upgrade

## 1.4 New APIs

## New in release 7.3.0.0

#### **Green Power**

A new API, emberAfGreenPowerServerRemoveSinkEntry, is added for clearing all the entries of the Green Power device for addressing modes with application Id 0 or 2 with the supplied endpoint number 0xFF.

## Secure Vault

Added sl\_zb\_sec\_man\_aes\_128\_crypt\_block (bool encrypt, const uint8\_t\* input, uint8\_t\* output) to Zigbee Security Manager, for handling AES block encryption and decryption.

### Zigbee Direct Device

The following new public APIs are introduced as part of the ZDD feature. Details are available in the respective component documentation on <u>docs.silabs.com</u>.

#### **ZDD Security APIs**

- sl\_zigbee\_direct\_handle\_authenticate\_write
- sl\_zigbee\_direct\_calculate\_basic\_key
- sl\_zigbee\_direct\_calculate\_admin\_key
- sl\_convert\_16bit\_uuid\_to\_128bit\_uuid
- sl\_zigbee\_direct\_security\_encrypt\_packet
- sl\_zigbee\_direct\_security\_decrypt\_packet

#### **ZDD Tunnelling APIs**

- sl\_zigbee\_direct\_tunnel\_indicate
- sl\_zigbee\_direct\_tunnel\_write

#### Zigbee R23 APIs

The following new public APIs are introduced as part of the Zigbee R23 feature. Details are available in the respective component documentation on <u>docs.silabs.com</u>.

#### Zigbee R23 Dynamic Commissioning

- sli\_zigbee\_dlk\_context\_bind
- sli\_zigbee\_dlk\_open\_key\_exchange
- sli\_zigbee\_dlk\_close\_key\_exchange
- sli\_zigbee\_dlk\_start\_key\_exchange
- sli\_zigbee\_dlk\_finish\_key\_exchange
- sl\_zigbee\_zdo\_dlk\_get\_supported\_negotiation\_parameters
- sl\_zigbee\_zdo\_dlk\_select\_negotiation\_parameters
- sl\_zigbee\_zdo\_dlk\_start\_key\_update
- sl\_zigbee\_zdo\_dlk\_start\_key\_negotiation

#### Zigbee R23 TLV Core APIs

- sl\_zigbee\_tlv\_value\_byte\_length
- sl\_zigbee\_tlv\_get\_tag
- sl\_zigbee\_tlv\_set\_tag
- sl\_zigbee\_tlv\_get\_length
- sl\_zigbee\_tlv\_set\_length
- sl\_zigbee\_tlv\_get\_value\_ptr
- sl\_zigbee\_tlv\_serial\_length
- sl\_zigbee\_tlv\_check\_general\_format\_env
- sl\_zigbee\_tlv\_check\_general\_format
- sl\_zigbee\_tlv\_concat\_to\_buffer

- sl\_zigbee\_tlv\_search\_buffer\_payload\_for\_id
- sl\_zigbee\_tlv\_ptr\_find\_by\_id
- sl\_zigbee\_encap\_tlv\_add\_tlv
- sl\_zigbee\_encap\_tlv\_find\_tag\_id
- sl\_zigbee\_tlv\_chain\_contains\_all\_tags
- sl\_zigbee\_tlv\_chain\_contains\_any\_tag
- sl\_zigbee\_tlv\_initialize\_chain
- sl\_zigbee\_tlv\_initialize\_empty\_chain
- sl\_zigbee\_tlv\_initialize\_full\_chain
- sl\_zigbee\_tlv\_chain\_find\_by\_id
- sl\_zigbee\_tlv\_chain\_add\_tlv
- sl\_zigbee\_tlv\_chain\_add\_tlv\_block
- sl\_zigbee\_tlv\_chain\_append\_to\_buffer
- sl\_zigbee\_tlv\_chain\_get\_tlv\_count

#### Zigbee R23 Stack Specific TLV APIs

- sl\_zigbee\_global\_tlv\_add\_configurations
- sl\_zigbee\_global\_tlv\_get\_configurations
- sl\_zigbee\_global\_tlv\_pan\_id\_conflict
- sl\_zigbee\_global\_tlv\_next\_pan\_from\_pan
- sl\_zigbee\_global\_tlv\_next\_pan\_get\_pan
- sl\_zigbee\_global\_tlv\_next\_channel\_from\_pg\_ch
- sl\_zigbee\_global\_tlv\_next\_channel\_change\_get\_bitmask
- sl\_zigbee\_global\_tlv\_symmetric\_passphrase

## Zigbee R23 ZDO Security APIs

- sl\_zigbee\_get\_authentication\_level
- sl\_zigbee\_zdo\_generate\_retrieve\_authentication\_token\_req
- sl\_zigbee\_get\_symmetric\_passphrase

#### Zigbee R23 ZDO Management APIs

sl\_zigbee\_request\_beacon\_survey

#### Zigbee R23 ZDO Configuration APIs

- sl\_zigbee\_zdo\_get\_configuration\_req
- sl\_zigbee\_zdo\_set\_add\_configuration
- sl\_zigbee\_zdo\_set\_send\_configuration\_req

### Zigbee R23 Security Manager Host APIs

sl\_zb\_sec\_man\_version

## 1.5 New CLI Commands

## New in release 7.3.0.0

## Zigbee Direct Device

The following new CLIs are introduced in ZDD:

- plugin zigbee-direct keysprint
- plugin zigbee-direct reset-out counter
- plugin zigbee-direct set-join-timeout

## 1.6 New Platform Support

## New in release 7.3.0.0

Zigbee stack support for the following new modules and radio boards is added in this release.

- A new module MGM240L lighting module and respective new radio board BRD4337A are added.
- New EFR32MG27 parts are supported along with respective radio boards BRD4194A, BRD4110B, BRD4111B and BRD2602A

## 1.7 New Documentation

All the new components have documentation available. If you have an issue seeing the documentation when you select the component in Project Configurator, you can find it on <a href="https://docs.silabs.com/">https://docs.silabs.com/</a>.

Zigbee Direct Device documentation: https://docs.silabs.com/zigbee/latest/zigbee-direct/

Zigbee R23 documentation: https://docs.silabs.com/zigbee/latest/zigbee-r23-introduction/

## 1.8 Intended Behavior

Users are reminded that Zigbee unsynchronized CSL transmissions are subject to protocol preemption at the radio scheduler. In the SleepyToSleepy applications, BLE can and will preempt a Zigbee CSL transmission, which will terminate the transmission. Scheduler preemption is more common for unsynchronized CSL, given that a potentially lengthy wake up frame sequence may be used. Users wishing to adjust transmission priorities may use the DMP Tuning and Testing component to do so. Users may also consult *UG305: Dynamic Multiprotocol User's Guide* for more information.

## 2 Improvements

## Changed in release 7.3.0.0

The EZSP protocol is updated to version 12 and associated changes are made to UG100: EZSP Reference Guide.

The emberAfPluginGreenPowerServerUpdateAliasCallback is added to call the user to provide an alias to the commissioning GPD.

The emberAfGreenPowerServerPairingStatusCallback is added to inform user the status of Green Power commissioning at various stages including failure cases.

The sl\_zb\_sec\_man\_network\_key\_info\_t returned by sl\_zb\_sec\_man\_get\_network\_key\_info now includes a new field (net-work\_key\_frame\_counter).

The emberAfPluginGreenPowerServerPreSinkPairingCallback is introduced to allow user to inspect the gpd that gets paired to the sink. This callback gives a chance to user to update the pairing group. It is implemented as a weak callback in green-power-server.c with default setup, which can optionally be overridden by the user.

The emberAfGreenPowerClientGpdfSinkTableBasedForwardCallback is introduced in green-power-client.c before forwarding the notifications to sink table-based forwarding for proxy devices. This callback is consumed by the green-power-server.c in case of a combo device.

The device table component is updated so that it can be used with both host and SoC framework.

Printing functions for the Link Key Table will now display the type "A" to indicate that a printed key in the table is an authentication token, compared to "L" for a link key.

All APIs inside the Security Manager component that return a status now return psa\_status\_t instead of sl\_sec\_man\_status\_t.

ZDO Beacon Survey provides a standard ZDO interface by which devices can monitor overall network health by issuing requests to perform scans and collect statistics about the observed beacons. This introduces following updates

- Updates to the existing emberSurveyBeacons API to include a channel mask, allowing for multiple channels to be scanned at once. Using 0 as an argument indicates to scan on the current channel.
- Updates to the EmberNetworkFoundCallback callback function signature. Combines the individual fields from before into the Ember-BeaconData struct used in the stack. Updates to existing application code defining these callbacks can emulate the original arguments by restructuring the individual fields from the argument.

sl\_sec\_man\_aes\_ccm\_crypt has a new argument, uint8\_t mic\_length to perform frame counter challenge exchange in R23. So the new function signature is:

sl\_sec\_man\_aes\_ccm\_crypt(psa\_key\_id\_t sl\_psa\_key\_id, uint8\_t\* nonce, bool encrypt, const uint8\_t\* input, uint8\_t encryption\_start\_index, uint8\_t length, uint8\_t mic\_length, uint8\_t\* output)

Use a value of 4 for this new argument if replacing any calls to the old function signature.

sl\_zb\_sec\_man\_aes\_ccm\_extended is added, which also takes in uint8\_t mic\_length after the message length. The sl\_zb\_sec\_man\_aes\_ccm API is unchanged (will always use a 4-byte MIC when called).

PAN ID Conflict Detection has changed. As of Revision 23 of the Zigbee Specification, PAN ID Conflicts will no longer cause unsolicited transmits from the application, and a PAN ID update will not be issued on receipt of a Network Report indicating PAN ID Conflict. Instead R23 stacks will maintain a counter of the number of PAN ID Conflicts encountered. Trust Centers may still issue PAN ID updates when initiated by the application.

The sample applications Z3Light, Z3LightGPCombo, Z3 Gateway and Z3GatewayGPCombo now include the optional attributes gpSharekey and gpSharedKeyTye in their default zap configuration. This makes the ZUTH PICs remain the same for all the applications.

## 3 Fixed Issues

## Fixed in release 7.3.0.0

| ID #    | Description                                                                                                    |  |
|---------|----------------------------------------------------------------------------------------------------|--|
| 621144  | Added support for GPD switch on single-button devices such as BRD4183A.                                                                                                    |  |
| 648906  | Reimplemented emberChildId().                                                                                                    |  |
| 659010  | Reimplemented emberChildIndex().                                                                                                    |  |
| 660031  | Fixed all warnings/errors related to wrong print format.                                                                                                    |  |
| 727076  | Fixed an issue that could result in diagnostics function to use incorrect Endpoint to update LQI, RSSI, and average MAC retry.                                                                                                    |  |
| 746260  | Added support for Smart Energy KEEP-ALIVE cluster.                                                                                                    |  |
| 756459  | Fixed the issue that prevented StandardizedRfTesting from receiving packets after rstream command.                                                                                                    |  |
| 813340  | Fixed failed SE test 15.57.                                                                                                    |  |
| 849183  | Fixed an issue where vcom line used in Zigbee samples caused a conflict with SPI bootloader when using slot-manager plugin. By default, the default recommended vcom line (USART/EUSART) is used for each board. However, whenever customers install the zigbee_debug_basic component, they must manually install the iostream (USART/EUSART) to use vcom. |  |
| 1026610 | The range checks for reserved and non existent green power device source Id are added to the green power cluster command handlers.                                                                                                    |  |
| 1026760 | Fixed an issue where End Device could rejoin using incorrect interface.                                                                                                    |  |
| 1030357 | Fixed an issue with "plugin mfglib set-options" command returning an error in manufacturing mode by registering the callbacks for setting configuration values.                                                                                                    |  |
| 1031241 | Improved validation of reserved Green Power address.                                                                                                    |  |
| 1031910 | Fixed a MISRA error in SeSampleEsi, file app.c                                                                                                    |  |
| 1032366 | Improved error handling in sl_zigbee_set_passive_ack_config(), renamed sl_set_passive_ack_config().                                                                                                    |  |
| 1036948 | Fixed an issue where the NCP didn't de-assert nHOST_INT when all data were transferred to HOST and nSSEL was de-asserted                                                                                                    |  |
| 1040523 | Implemented functionality relating to delayed polling used in MAC certification tests MAC-TEST.16                                                                                                    |  |
| 1063166 | Fixed the issue that could cause a watchdog reset while traversing the source route indeci.                                                                                                    |  |
| 1063466 | Fixed an issue when end device rejoining the ZLL network caused network address conflict. A Zigbee device will now clear its parent ID if it is leaving the network without rejoining.                                                                                                    |  |
| 1063525 | Removed the transient link key earlier from the joiner device to prevent an invalid verify link key exchange from succeeding even when Trust Center uses an incorrect link key.                                                                                                    |  |
| 1063627 | Updated emberAfRemoteSetBindingCallback() signature. Added more callbacks dispatcher on HOST.                                                                                                    |  |
| 1067877 | Fixed an issue whereby Scene information was incorrectly removed when adding a new Scene with the same GroupId and SceneId.                                                                                                    |  |
| 1068968 | Improved handling of child table timeouts in emberGetChildData().                                                                                                    |  |
| 1069245 | Improved device table plugin prototype emberAfTrustCenterJoinCallback() to fix compilation errors.                                                                                                    |  |
| 1074105 | Fixed transient device timeout that got initialized with an incorrect value on a Router, which led to an issue where Coordinator couldn't send back Trust Center Key to the end device.                                                                                                    |  |
| 1074378 | Fixed an issue that allowed dual-band End Devices to incorrectly join non-preferred channel yet not disallow re-joining PAN on channel.                                                                                                    |  |
| 1075748 | Fixed an issue that caused an EEPROM compilation error when removing CLI.                                                                                                    |  |
| 1077176 | Fixed an issue that could cause NCP to fail on startup due to inter-PAN MAC filter (0x36) as a result of an incorrect MAC filter table size.                                                                                                    |  |

| ID #                                                                                                    | Description                                                                                                    |  |
|----------------------------------------------------------------------------------------------------|----------------------------------------------------------------------------------------------------|--|
| 1079388 Fixed an issue where the<br>EMBER_AF_PLUGIN_NETWORK_CREATOR_SECURITY_BDB_JOIN_USES_INSTALL_CODE_KEY opt<br>Network Creator Security component is overwritten when the "plugin network-creator-security open-network<br>network-creator-security open-with-key" CLI commands are invoked. The<br>EMBER_AF_PLUGIN_NETWORK_CREATOR_SECURITY_BDB_JOIN_USES_INSTALL_CODE_KEY opt<br>a device to join using a unique key instead of a global key. With the option overwritten, devices are able to j<br>global key, which is what "plugin network-creator-security open-network" would allow. "plugin network-creator<br>open-network" and "emberAfPluginNetworkCreatorSecurityOpenNetwork" now return EMBER_INVALID_CA<br>EMBER_AF_PLUGIN_NETWORK_CREATOR_SECURITY_BDB_JOIN_USES_INSTALL_CODE_KEY opt<br>the Network Creator Security component. These routines are meant for global key joins, which is counter to<br>EMBER_AF_PLUGIN_NETWORK_CREATOR_SECURITY_BDB_JOIN_USES_INSTALL_CODE_KEY enf |                                                                                                    |  |
| 1079680                                                                                                    | Fixed an issue that caused Z3Gateway to consume 100% CP at steady state.                                                                                                    |  |
| 1081914                                                                                                    | Fixed an incompatibility issue between the Secure Key Storage component and the token file-based Trust Center Backup feature that is described in <i>AN1387: Backing Up and Restoring a Z3 Green Power Combo Gateway</i> .                                                             |  |
| 1082602                                                                                                    | Fixed issue that could cause packets that failed to decrypt during commissioning to be forwarded as commissioning notifications with authentication failed flag set.                                                                                                    |  |
| 1082798                                                                                                    | Corrected an issue where Throughput Plugin would limit the maximum test packet 5-bytes smaller than the actual maximum possible.                                                                                                    |  |
| 1083200                                                                                                    | Fixed an issue where Message Integrity Codes where not being copied back to host in<br>emGpCalculateIncomingCommandMic().                                                                                                    |  |
| 1083835                                                                                                    | Fixed sink table read command handling for the gpSharedKey type that fixed the GP Test Case failure 4.4.4.3.                                                                                                    |  |
| 1085652                                                                                                    | Added C header guards to a number of Zigbee stack header files that lacked them. There were no known issues due to lack of these header guards, and this change just quiets MISRA warnings about possibility of multiple inclusion, with no functional change expected.                |  |
| 1087526                                                                                                    | Fixed a few compiler warnings in the code.                                                                                                    |  |
| 1087618                                                                                                    | Fixed compilation issues due to missing Green Power Adaptor header files not being included in release.                                                                                                    |  |
| 1089841                                                                                                    | Fixed an issue that caused the emberFindAndRejoinNetworkWithReason to return busy status for an end device on sub gigahertz interface.                                                                                                    |  |
| 1090453                                                                                                    | Fixed an issue that required increasing the size for emBufferToHostTagMapSize, which meant changing the data type associated with that variable from uint8_t to uint16_t to prevent overflow when EMBER_APS_UNICAST_MESSAGE_COUNT and EMBER_BROADCAST_TABLE_SIZE was set large enough. |  |
| 1092779                                                                                                    | Fixed an issue that was preventing an End Device from processing a ZDO Leave Request from a non-parent network node. This can be disabled by setting ZDO_LEAVE_FROM_NON_PARENT_NOT_ALLOWED in the security bit mask.                                                                   |  |
| 1096375                                                                                                    | Fixed an issue where the emberHmacAesHash API had been unavailable for application builds since EmberZNet 7.2.0. It is in the process of being deprecated in favor of Zigbee Security Manager functionality, but should remain callable before it is removed.                          |  |
| 1097258                                                                                                    | Fixed an issue that affected green power server test cases 4.5.2.2, 4.5.2.3, 4.4.3.1 and 4.4.2.8.                                                                                                    |  |
| 1097536                                                                                                    | Fixed an issue that caused the multi-MAC coordinator to use incorrect MAC interface to send unsolicited rejoin response to its child during address conflict resolution. This issue caused ZCP Test Case 10.12 to fail on sub-G.                                                       |  |
| 1098896                                                                                                    | Fixed a potential issue that can cause a sleepy child is removed (from stack tokens and child table) before the address conflict resolution is completed.                                                                                                    |  |
| 1099131                                                                                                    | Fixed an issue where Server couldn't send Terminate message to Client if it received a malformed certificate.                                                                                                    |  |
| 1103117                                                                                                    | The bug that was preventing the green power server from being left uninitialized after combo node leaving the network and joining back is fixed.                                                                                                    |  |
| 1103581                                                                                                    | Fixed an issue that caused a new device to join the network with a random extended PAN Id instead of using the one from the received beacon. This difference in extended PAN Id was causing a PAN id conflict upon device join.                                                        |  |
| 1104793                                                                                                    | Fixed an issue for dual PHY operation that was causing an assert failure when data transactions are occurring on both the interfaces.                                                                                                    |  |
| 1105915                                                                                                    | On a dual band selection device, emberGetRadioParameters now correctly returns the channel page.                                                                                                    |  |
| 1106002                                                                                                    | Fixed an issue that affected green power server test case 4.4.1.7 steps 1-2.                                                                                                    |  |
| 1108592                                                                                                    | Fixed an issue when running ZCP test on hardware, where the EUI did not change causing the test to fail.                                                                                                    |  |
| 1111460                                                                                                    | Switched to use NVM storage for some ZCL attributes in sample apps.                                                                                                    |  |
| 1114376                                                                                                    | Fixed wrong plugin mfglib send message command length when parsing on HOST.                                                                                                    |  |

| ID #                                                                                                    | Description                                                                                                    |
|----------------------------------------------------------------------------------------------------|----------------------------------------------------------------------------------------------------|
| 1114634                                                                                                    | Fixed an issue for multi mac coordinator that prevented scanning on sub gHz interface during network formation because of the previous network leave.                                                                                                    |
| 1120667,<br>1121005                                                                                                    | Fixed an issue that caused the MG24-based Zigbee nodes to stop transmission or reception. The issue was rooted in the lower layer on EFR32xG24 when using the IEEE 802.15.4 PHY, where the radio could become stuck when doing an LBT transmit if a frame is received during the CCA check window.                                  |
| 1120886 Fixed an issue that caused the watchdog reset during the NCP operation under heavy traffic. It was a corner case IOStream that would cause the read_rx_buffer function to never return when reading data after the buffer was completely filled up. |                                                                                                    |
| 1126688                                                                                                    | Fixed a linking error when building Z3Light without the Green Power client plugin.                                                                                                    |
| 1126968                                                                                                    | Fixed ezsp error code 0x22 on the OTA server.                                                                                                    |
| 1129240                                                                                                    | Fixed an assert in the stack when running out of buffers and a device tries to join.                                                                                                    |
| 1130245                                                                                                    | Added code to check default move rate attribute when the rate is 0xff.                                                                                                    |
| 1130494                                                                                                    | Fixed a key establish failure on a zcp test running on dual-PHY hardware.                                                                                                    |
| 1130734                                                                                                    | Fixed null pointer de-reference when sending an association response if no buffers are available.                                                                                                    |
| 1131440                                                                                                    | Fixed emberGetLastHopRssi() and emberGetLastHopLQi() return value when it's called inside packet handoff callback.                                                                                                    |
| 1133787                                                                                                    | Fixed an issue that caused network steering to incorrectly use distributed test key instead of<br>emberPluginNetworkSteeringDistributedKey.                                                                                                    |
| 1134053                                                                                                    | Added back emberAfPluginIasZoneServerStackStatusCallback that was accidentally removed                                                                                                    |
| 1142244                                                                                                    | Fixed a null buffer dereference in the Zigbee source route code.                                                                                                    |
| 1145583                                                                                                    | Fixed an issue that caused the permit join internal state of a router or coordinator to remain open after network leave command. This caused the node to carry forward the state while forming a new network after the leave and devices could join without the node opening up the permit join after the formation of the network. |
| 1148111                                                                                                    | Stop processing gp message after emberAfGreenPowerClusterGpNotificationCallback when security frame counter is incorrect.                                                                                                    |

## 4 Known Issues in the Current Release

Issues in bold were added since the previous release. If you have missed a release, recent release notes are available on <u>https://www.si-labs.com/developers/zigbee-emberznet</u> in the Tech Docs tab.

| ID #   | Description                                                                                                    | Workaround                                                                                                    |  |
|--------|----------------------------------------------------------------------------------------------------|----------------------------------------------------------------------------------------------------|--|
| N/A    | <ul> <li>The following apps/components are not supported in this release</li> <li>NCP Sleepy</li> <li>EM4 support</li> </ul>                                                                                                    | Features will be enabled in subsequent releases.                                                                                                    |  |
| 193492 | emberAfFillCommandGlobalServerToClientConfigureRe<br>porting macro is broken. The filling of buffer creates<br>incorrect command packet.                                                                                                    | Use the "zcl global send-me-a-report" CLI command instead of the API.                                                                                                    |  |
| 278063 | Smart Energy Tunneling plugins have conflicting treatment/usage of address table index.                                                                                                    | No known workaround                                                                                                    |  |
| 289569 | Network-creator component power level picklist doesn't offer full range of supported values for EFR32                                                                                                    | Edit the range <-820> specified in the CMSIS comment<br>for<br>EMBER_AF_PLUGIN_NETWORK_CREATOR_RADIO_P<br>OWER in the<br><sdk>/protocol/zigbee/app/framework/plugin/network-<br/>creator/config/network-creator-config.h file. For example,<br/>change to &lt;-2620&gt;.</sdk>                                                                                                    |  |
| 295498 | UART reception sometimes drops bytes under heavy load in Zigbee+BLE dynamic multiprotocol use case.                                                                                                    | Use hardware flow control or lower the baud rate.                                                                                                    |  |
| 312291 | EMHAL: The halCommonGetIntxxMillisecondTick<br>functions on Linux hosts currently use the gettimeofday<br>function, which is not guaranteed to be monotonic. If the<br>system time changes, it can cause issues with stack<br>timing.                                                                            | Modify these functions to use clock_gettime with the CLOCK_MONOTONIC source instead.                                                                                                    |  |
| 338151 | Initializing NCP with a low packet buffer count value may cause corrupt packets.                                                                                                    | Use the 0xFF reserved value for packet buffer count to avoid the too-low default value                                                                                                    |  |
| 387750 | Issue with Route Table Request formats on end device.                                                                                                    | Under Investigation                                                                                                    |  |
| 400418 | A touchlink initiator cannot link to a non-factory-new end-<br>device target.                                                                                                    | No known workaround.                                                                                                    |  |
| 424355 | A non-factory-new sleepy end device touchlink target-<br>capable initiator is not able to receive a device<br>information response in certain circumstances.                                                                                                    | Under Investigation                                                                                                    |  |
| 465180 | The Coexistence Radio Blocker Optimization item<br>"Enable Runtime Control" may block proper Zigbee<br>operation.                                                                                                    | Optional 'Wi-Fi Select' Control of Blocker Optimization should be left "Disabled".                                                                                                    |  |
| 480550 | The OTA cluster has its own built-in fragmentation<br>method, hence it should not use APS fragmentation.<br>Although, in case APS encryption is enabled it grows the<br>payload of the ImageBlockResponses to a size where<br>the APS fragmentation is activated. This could lead to<br>the OTA process failing. | No known workaround                                                                                                    |  |
| 481128 | Detailed Reset Cause and crash details should be<br>available by default via the Virtual UART (Serial 0) on<br>NCP platforms when Diagnostics plugin and Virtual<br>UART peripheral are enabled.                                                                                                    | Since Serial 0 is already initialized in the NCP, customers<br>can enable the emberAfNcpInitCallback in the Zigbee NCP<br>Framework and call the appropriate diagnostic functions<br>(halGetExtendedResetInfo, halGetExtendedResetString,<br>halPrintCrashSummary, halPrintCrashDetails, and<br>halPrintCrashData) in this callback to print this data to<br>Serial 0 for viewing in the Network Analyzer capture log.<br>For an example of how to use these functions, refer to the<br>code included in af-main-soc.c's emberAfMainInit() when<br>EXTENDED_RESET_INFO is defined. |  |

| ID #             | Description                                                                                                    | Workaround                                                                                                    |  |
|------------------|----------------------------------------------------------------------------------------------------|----------------------------------------------------------------------------------------------------|--|
| 486369           | If a DynamicMultiProtocolLightSoc forming a new<br>network has child nodes remaining from a network it has<br>left, emberAfGetChildTableSize returns a non-zero value<br>in startIdentifyOnAllChildNodes, causing Tx 66 error<br>messages when addressing the "ghost" children. | Mass-erase the part if possible before creating a new<br>network or programmatically check the child table after<br>leaving the network and delete all children using<br>emberRemoveChild prior to forming a new network.                   |  |
| 495563           | Joining SPI NCP Sleepy End Device Sample App<br>doesn't short poll, therefore the joining attempt fails at<br>the state of Update TC Link Key.                                                                                                    | The device that wishes to join should be in Short Poll mode before attempting to join. This mode can be forced by the End Device Support plugin.                                                                                            |  |
| 497832           | In Network Analyzer the Zigbee Application Support<br>Command Breakdown for the Verify Key Request Frame<br>mistakenly references the part of the payload that<br>indicates the frame Source Address as the Destination<br>Address.                                             | No known workaround                                                                                                    |  |
| 519905<br>521782 | Spi-NCP may very rarely fail to start up bootloader communication using the 'bootload' CLI command of the ota-client plugin.                                                                                                    | Restart the bootload process                                                                                                    |  |
| 620596           | NCP SPI Example for BRD4181A (EFR32xGMG21)<br>nWake default pin defined cannot be used as a wake-up<br>pin.                                                                                                    | Change the default pin for nWake from PD03 to a EM2/3 wake-up-enabled pin in the NCP-SPI Plugin.                                                                                                    |  |
| 631713           | A Zigbee End Device will report address conflicts<br>repeatedly if the plugin "Zigbee PRO Stack Library" is<br>used instead of "Zigbee PRO Leaf Library".                                                                                                    | Use the"Zigbee PRO Leaf Library" instead of the "Zigbee PRO Stack Library" plugin.                                                                                                    |  |
| 670702           | Inefficiencies within the Reporting plugin can lead to<br>significant latency based on data write frequency and<br>table size, which may interfere with customer application<br>code, including event timing.                                                                   | If doing frequent writes, consider checking reporting conditions and sending reports manually rather than using the plugin.                                                                                                    |  |
| 708258           | Uninitialized value in groups-server.c via<br>addEntryToGroupTable() can create a spurious binding<br>and cause groupcast reporting messages to be sent.                                                                                                    | Add "binding.clusterId =<br>EMBER_AF_INVALID_CLUSTER_ID;" after "binding.type<br>= EMBER_MULTICAST_BINDING;"                                                                                                    |  |
| 757775           | All EFR32 parts have a unique RSSI offset. In addition, board design, antennas and enclosure can impact RSSI.                                                                                                    | When creating a new project, install the RAIL Utility, RSSI component. This feature includes the default RSSI Offset Silabs has measured for each part. This offset can be modified if necessary after RF testing of your complete product. |  |
| 758965           | ZCL cluster components and ZCL command discovery<br>table are not synchronized. Therefore, when enabling or<br>disabling a ZCL cluster component, implemented<br>commands will not be enabled/disabled in the<br>corresponding ZCL Advanced Configurator command<br>tab.        | Manually enable/disable discovery for the desired ZCL commands in the ZCL Advanced Configurator.                                                                                                    |  |
| 765735           | The OTA update fails on Sleepy End Device with<br>enabled Page Request.                                                                                                    | Use Block Request instead of Page Request.                                                                                                    |  |
| 845649           | Removing CLI:Core component does not eliminate<br>EEPROM cli calls to sl_cli.h.                                                                                                    | Delete the eeprom-cli.c file that calls the sl_cli.h.<br>Additionally, calls to sl_cli.h as well as<br>sl_cli_command_arg_t in the ota-storage-simple-eeprom<br>can be commented out.                                                       |  |
| 857200           | ias-zone-server.c allows for a binding to be created with<br>a "0000000000000000" CIE address and posteriorly<br>does not allow further bindings.                                                                                                    | No known workaround                                                                                                    |  |
| 1019961          | Generated Z3Gateway makefile hardcodes "gcc" as CC                                                                                                    | No known workaround                                                                                                    |  |

| ID #    | Description                                                                                                    | Workaround                                                                                                    |  |
|---------|----------------------------------------------------------------------------------------------------|----------------------------------------------------------------------------------------------------|--|
| 1039767 | Zigbee router network retry queue overflow issue in multi thread RTOS use case.                                                                                                    | Zigbee Stack is not thread-safe. As a result, calling zigbee<br>stack APIs from another task is not supported in OS<br>environment and may put the stack into "non-working"<br>state. Refer to the following App note for more information<br>and workaround using event handler.<br><u>https://www.silabs.com/documents/public/application-<br/>notes/an1322-dynamic-multiprotocol-bluetooth-zigbee-sdk-<br/>7x.pdf</u> . |  |
| 1064370 | The Z3Switch sample application only enabled one button (instance : btn1) by default that leads to mismatch in button description in the projectfile.                                       | Workaround: Install the btn0 instance manually during Z3Switch project creation.                                                                                                    |  |
| 1144316 | A lot of functions do not have any description, or the description is<br>`Options to use when sending a message.` in the <u>https://docs.silabs.com/d/zigbee-stack-api/7.2.2/gp-types</u> . | Workaround: Refer to the source code.                                                                                                    |  |

## **5** Deprecated Items

## Deprecated in release 7.3.0.0

### Deprecated emberGetKey alongside other legacy key access APIs.

Use sl\_zb\_sec\_man\_export\_key to get the key itself, or sl\_zb\_sec\_man\_get\_network\_key\_info / sl\_zb\_sec\_man\_get\_aps\_key\_info to obtain the key's metadata.)

## Deprecated the following legacy APIs regarding the link key table, in favor of using APIs provided by Zigbee Security Manager.

- \* emberGetKeyTableEntry()
- \* emberSetKeyTableEntry()
- \* emberAddOrUpdateKeyTableEntry()
- \* emberHaveLinkKey()
- \* emberFindKeyTableEntry()

New APIs to use instead:

\* sl\_zb\_sec\_man\_import\_key, sl\_zb\_sec\_man\_import\_link\_key

(These now support adding by EUI64 only, like emberAddOrUpdateKeyTableEntry, if the passed-in index is 0xFF. On SoC, the placed index is returned by import\_key inside the context.)

- \* sl\_zb\_sec\_man\_export\_link\_key\_by\_index
- \* sl\_zb\_sec\_man\_export\_link\_key\_by\_eui

(These are now modified to allow searching for the index without key export if a null pointer is passed in for the key.)

- \* sl\_zb\_sec\_man\_have\_link\_key
- \* sl\_zb\_sec\_man\_get\_aps\_key\_info (if key metadata is requested but not the key data)

## Deprecated the following legacy APIs for accessing transient keys:

- \* emberAddTransientLinkKey(EmberEUI64 partnerEUI64, EmberKeyData\*)
- \* emberGetTransientKeyTableEntry(uint8\_t index, EmberTransientKeyData\* transientKeyData)
- \* emberGetTransientLinkKey(const EmberEUI64 eui, EmberTransientKeyData\* transientKeyData)

These will be removed in a future release.

## Call these functions instead:

#### emberAfMsToNextEventExtended has been marked as deprecated.

Call emberAfMsToNextEvent instead. emberAfMsToNextEventExtended will be removed in a future release.

Since GSDK 4.0.0.0/EmberZNet 7.0.0.0, events are maintained in a next-to-fire order, thus the second argument to emberAfMsToNextEventExtended, which returns the index of the next event to fire, is always implicitly 0.

## 6 Removed Items

Removed legacy NCP callback emberAfPluginConcentratorBroadcastSentCallback().

Adjustments were made to APS Ack processing to better accommodate interop situations with other vendor stacks. During this process the uncertifiable feature of attaching data payloads to APS Acks when sending responses was removed.

Removed unused RESERVED\_AVAILABLE\_MEMORY and EXTRA\_MEMORY defines in many Zigbee Sample Application project templates. Note the removal of these legacy defines has no effect on the Sample Applications.

Removed APIs for the legacy event control system.

## 7 Multiprotocol Gateway and RCP

## 7.1 New Items

## Added in release 7.3.0.0

Added a new application z3-light\_ot-ftd\_soc that demonstrates Zigbee and OpenThread Concurrent Multiprotocol functionality. It features a router on the Zigbee side and a Full Thread Device (FTD) on the OpenThread side. See the project description or app/framework/scenarios/z3/z3-light\_ot-ftd\_soc/readme.html for details.

First GA-quality release of CPC GPIO Expander module. The Co-Processor Communication (CPC) General Purpose Input/Output (GPIO) Expander is a software component designed to enable a Host device to utilize a Secondary device's GPIOs as if they were its own. With the CPC GPIO Expander, the Host device can seamlessly integrate with the Secondary device and make use of its GPIO capabilities. See <a href="https://github.com/SiliconLabs/cpc-gpio-expander/README.md">https://github.com/SiliconLabs/cpc-gpio-expander/README.md</a> for documentation.

Added antenna diversity and coex EZSP command support to Zigbeed.

Added better assert reporting to Zigbeed.

Added bt\_host\_empty application (option: -B for the run.sh script) to the multiprotocol docker container.

Zigbeed now includes an implementation of emberGetRestoredEui64() which loads the CREATOR\_STACK\_RESTORED\_EUI64 token from the host\_token.nvm file.

The multiprotocol container now sets the size of syslog to 100 MB by default. Users are able to change the size by modifying the "/etc/logrotate.d/rsyslog" and "/etc/rsyslog.d/50-default.conf" files and restarting the rsyslog service inside the container.

## 7.2 Improvements

## Changed in release 7.3.0.0

Reduced CPC Tx and Rx queue sizes to fit the DMP NCP on the MG13 family.

Configured options on the multiprotocol RCP projects to provide ~3.3k in RAM savings, particularly for the MG1 part. This was accomplished by

- Reducing
  - The number of user CPC endpoints to 0
  - Tx CPC queue size to 15 from 20
  - Rx buffer count to 15
- Disabling OpenThread RTT logs

For further savings, customers can look into reducing the Tx and Rx queue sizes further. Note that the downside to this change would be a reduction in message throughput due to added retries. Also, customers can look into reducing the NVM cache size based on need. As a last resort, customers may also choose to disable CPC security on both the RCP and the host. We do not recommend the last option.

Changed zigbee\_ble\_event\_handler to print scan responses from legacy advertisements in the DMPLight(Sed) app.

The rcp-xxx-802154 apps now by default support 192 µsec turnaround time for non-enhanced acks while still using 256 µsec turnaround time for enhanced acks required by CSL.

## 7.3 Fixed Issues

## Fixed in release 7.3.0.0

| ID #    | Description                                                                                                    |
|---------|----------------------------------------------------------------------------------------------------|
| 1078323 | Resolved issue where Z3GatewayCPC asserts when there is a communication failure with the NCP during address table initialization. We will now try to reconnect to the NCP upon failure. |
| 1080517 | Z3GatewayCPC now automatically handles a reset of the NCP (CPC secondary).                                                                                                    |

| ID #    | Description                                                                                                    |
|---------|----------------------------------------------------------------------------------------------------|
| 1117789 | Fixed an issue where modifying OPENTHREAD_CONFIG_PLATFORM_RADIO_SPINEL_RX_FRAME_BUFFER_SIZE caused a linker error when building Zigbeed.                                                                                                    |
| 1118077 | In the CMP RCP, Spinel messages were being dropped under heavy traffic load due to CPC not keeping up with the incoming packets. Fixed this by bundling all Spinel messages ready to be sent over CPC into one payload on the RCP and unbundling them on the host. This dramatically improves the efficiency of CPC so that it can keep up with the incoming radio traffic. |
| 1129821 | Fixed null pointer dereference in Zigbeed in an out-of-buffer scenario while receiving packets.                                                                                                    |
| 1139990 | Fixed an assert in the OpenThread Spinel code that could be triggered when joining many Zigbee devices simultaneously.                                                                                                    |
| 1144268 | Fixed an issue where excessive radio traffic can cause the Zigbee-BLE NCP to get into a state where it continually executes the NCP and CPC initialization.                                                                                                    |
| 1147517 | Fixed an issue with Z3GatewayCPC on startup that could cause the reset handling of the secondary to not work correctly.                                                                                                    |

## 7.4 Known Issues in the Current Release

Issues in bold were added since the previous release. If you have missed a release, recent release notes are available on <u>https://www.si-labs.com/developers/gecko-software-development-kit</u>.

| ID #    | Description                                                                                                    | Workaround                                                                                    |  |
|---------|----------------------------------------------------------------------------------------------------|-----------------------------------------------------------------------------------------------|--|
| 811732  | Custom token support is not available when using Zigbeed.                                                                                         | Support is planned in a future release.                                                       |  |
| 937562  | Bluetoothctl 'advertise on' command fails with rcp-uart-<br>802154-blehci app on Raspberry Pi OS 11.                                              | Use btmgmt app instead of bluetoothctl.                                                       |  |
| 1074205 | The CMP RCP does not support two networks on the same PAN id.                                                                                     | Use different PAN ids for each network. Support is planned in a future release.               |  |
| 1122723 | In a busy environment the CLI can become<br>unresponsive in the z3-light_ot-ftd_soc app.                                                          | This app is released as experimental quality and the issue will be fixed in a future release. |  |
| 1124140 | z3-light_ot-ftd_soc sample app is not able to form the Zigbee network if the OT network is up already.                                            | Start the Zigbee network first and the OT network after.                                      |  |
| 1129032 | Experimental concurrent listening feature on xG24 de-<br>vices is disabled in this release.                                                       | Support is planned in a future release.                                                       |  |
| 1143857 | Antenna Diversity is not available on the CMP RCP for xG21 and xG24 parts, since the antenna diversity hardware is used for concurrent listening. | Intended behavior.                                                                            |  |

## 7.5 Deprecated Items

None

## 7.6 Removed Items

None

## 8 Using This Release

This release contains the following:

- Zigbee stack
- Zigbee Application Framework
- Zigbee Sample Applications

For more information about Zigbee and the EmberZNet SDK see UG103.02: Zigbee Fundamentals.

If you are a first-time user, see QSG180: Z Zigbee EmberZNet Quick-Start Guide for SDK 7.0 and Higher, for instructions on configuring your development environment, building and flashing a sample application, and documentation references pointing to next steps.

## 8.1 Installation and Use

The Zigbee EmberZNet SDK is provided as part of the Gecko SDK (GSDK), the suite of Silicon Labs SDKs. To quickly get started with the GSDK, install <u>Simplicity Studio 5</u>, which will set up your development environment and walk you through GSDK installation. Simplicity Studio 5 includes everything needed for IoT product development with Silicon Labs devices, including a resource and project launcher, software configuration tools, full IDE with GNU toolchain, and analysis tools. Installation instructions are provided in the online <u>Simplicity Studio 5 User's Guide</u>.

Alternatively, Gecko SDK may be installed manually by downloading or cloning the latest from GitHub. See <u>https://github.com/Sili-conLabs/gecko\_sdk</u> for more information.

Simplicity Studio installs the GSDK by default in:

- (Windows): C:\Users\<NAME>\SimplicityStudio\SDKs\gecko\_sdk
- (MacOS): /Users/<NAME>/SimplicityStudio/SDKs/gecko\_sdk

Documentation specific to the SDK version is installed with the SDK. Additional information can often be found in the knowledge base articles (KBAs). API references and other information about this and earlier releases is available on https://docs.silabs.com/.

## 8.2 Security Information

#### Secure Vault Integration

For applications that choose to store keys securely using the Secure Key Storage component on Secure Vault-High parts, the following table shows the protected keys and their storage protection characteristics that the Zigbee Security Manager component manages.

| Wrapped Key              | Exportable / Non-Exportable | Notes                                              |
|--------------------------|-----------------------------|----------------------------------------------------|
| Network Key              | Exportable                  |                                                    |
| Trust Center Link Key    | Exportable                  |                                                    |
| Transient Link Key       | Exportable                  | Indexed key table, stored as volatile key          |
| Application Link Key     | Exportable                  | Indexed key table                                  |
| Secure EZSP Key          | Exportable                  |                                                    |
| ZLL Encryption Key       | Exportable                  |                                                    |
| ZLL Preconfigured Key    | Exportable                  |                                                    |
| GPD Proxy Key            | Exportable                  | Indexed key table                                  |
| GPD Sink Key             | Exportable                  | Indexed key table                                  |
| Internal/Placeholder Key | Exportable                  | Internal key for use by Zigbee Security<br>Manager |

Wrapped keys that are marked as "Non-Exportable" can be used but cannot be viewed or shared at runtime.

Wrapped keys that are marked as "Exportable" can be used or shared at runtime but remain encrypted while stored in flash.

User applications never need to interact with the majority of these keys. Existing APIs to manage Link Key Table keys or Transient Keys are still available to the user application and now route through the Zigbee Security Manager component.

Some of these keys may become non-exportable to the user application in the future. User applications are encouraged to not rely on the exporting of keys unless absolutely necessary.

For more information on Secure Vault Key Management functionality, see AN1271: Secure Key Storage.

#### **Security Advisories**

To subscribe to Security Advisories, log in to the Silicon Labs customer portal, then select **Account Home**. Click **HOME** to go to the portal home page and then click the **Manage Notifications** tile. Make sure that 'Software/Security Advisory Notices & Product Change Notices (PCNs)' is checked, and that you are subscribed at minimum for your platform and protocol. Click **Save** to save any changes.

| Search Within the Support F                                                                                                    | ortal for Cases, etc                        | SEARCH | 🔔 🙆 CATHERIN |
|----------------------------------------------------------------------------------------------------|---------------------------------------------|--------|--------------|
| HOME CASES SOFTWARE RELEASES                                                                                                    |                                             |        |              |
| Vpdate Preference                                                                                                    |                                             |        |              |
| WHAT EMAILS WOULD YOU LIKE TO RECEIVE?  Newsletter  Community Monthly Newsletter  Micrium Newsletter  Product Sedifs Notifications  Product Information and Newsletter  Software/Security Advisory Notices & Product  Tenhical Document Updates (Release Notes.)  SELECT THE PRODUCTS TO RECEIVE UPDATES | Change Notices (PCNs)<br>Jata Sheets, etc.) |        |              |
| Select/Unselect All                                                                                                    | FOR                                         |        |              |
| Audio and Radio                                                                                                    | Audio and Radio Power over Ethernet         |        |              |
| Interface                                                                                                    | Sensors                                     |        |              |
| Isolation                                                                                                    | Solation TV and Video                       |        |              |
| Modems and DAAs                                                                                                    | Uvice                                       |        |              |
| Microcontrollers                                                                                                    | Wireless                                    |        |              |
| 8-bit MCUs                                                                                                    | Bluetooth Classic                           |        |              |
| ✓ 32-bit MCUs                                                                                                    | Bluetooth Low Energy                        |        |              |
| Timing                                                                                                    | Proprietary                                 |        |              |
| Clocks                                                                                                    | U Wi-Fi                                     |        |              |
| Buffers                                                                                                    | ZigBee and Thread                           |        |              |
| Oscillators                                                                                                    | <u> </u>                                    |        |              |
| CDR and PHY                                                                                                    |                                             |        |              |

## 8.3 Support

Development Kit customers are eligible for training and technical support. Use the Silicon Laboratories Zigbee web page to obtain information about all Silicon Labs Zigbee products and services, and to sign up for product support.

You can contact Silicon Laboratories support at http://www.silabs.com/support.

# **Simplicity Studio**

One-click access to MCU and wireless tools, documentation, software, source code libraries & more. Available for Windows, Mac and Linux!

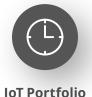

www.silabs.com/IoT

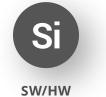

www.silabs.com/simplicity

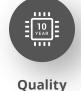

www.silabs.com/quality

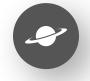

Support & Community www.silabs.com/community

#### Disclaimer

Silicon Labs intends to provide customers with the latest, accurate, and in-depth documentation of all peripherals and modules available for system and software implementers using or intending to use the Silicon Labs products. Characterization data, available modules and peripherals, memory sizes and memory addresses refer to each specific device, and "Typical" parameters provided can and do vary in different applications. Application examples described herein are for illustrative purposes only. Silicon Labs reserves the right to make changes without further notice to the product information, specifications, and descriptions herein, and does not give warranties as to the accuracy or completeness of the included information. Without prior notification, Silicon Labs may update product firmware during the manufacturing process for security or reliability reasons. Such changes will not alter the specifications or the performance of the product. Silicon Labs shall have no liability for the consequences of use of the information supplied in this document. This document does not imply or expressly grant any license to design or fabricate any integrated circuits. The products are not designed or authorized to be used within any FDA Class III devices, applications for which FDA premarket approval is required or Life Support Systems without the specific written consent of Silicon Labs. A "Life Support System" is any product or system intended to support or sustain life and/or health, which, if it fails, can be reasonably expected to result in significant personal injury or death. Silicon Labs products are not designed or authorized for military applications. Silicon Labs product shall under no circumstances be used in weapons of mass destruction including (but not limited to) nuclear, biological or chemical weapons, or missiles capable of delivering such weapons. Silicon Labs disclaims all express and implied warranties and shall not be responsible or liable for any injuries or damages related to use of a Silicon Lab

#### **Trademark Information**

Silicon Laboratories Inc.<sup>®</sup>, Silicon Laboratories<sup>®</sup>, Silicon Labs<sup>®</sup>, SiLabs<sup>®</sup> and the Silicon Labs logo<sup>®</sup>, Bluegiga<sup>®</sup>, Bluegiga Logo<sup>®</sup>, EFM<sup>®</sup>, EFM32<sup>®</sup>, EFR, Ember<sup>®</sup>, Energy Micro, Energy Micro logo and combinations thereof, "the world's most energy friendly microcontrollers", Redpine Signals<sup>®</sup>, WiSeConnect, n-Link, ThreadArch<sup>®</sup>, EZLink<sup>®</sup>, EZRadio<sup>®</sup>, EZRadio<sup>®</sup>, Gecko<sup>®</sup>, Gecko OS, Gecko OS Studio, Precision32<sup>®</sup>, Simplicity Studio<sup>®</sup>, Telegesis, the Telegesis Logo<sup>®</sup>, USBXpress<sup>®</sup>, Zentri, the Zentri logo and Zentri DMS, Z-Wave<sup>®</sup>, and others are trademarks or registered trademarks of Silicon Labs. ARM, CORTEX, Cortex-M3 and THUMB are trademarks or registered trademarks of ARM Holdings. Keil is a registered trademark of ARM Limited. Wi-Fi is a registered trademark of the Wi-Fi Alliance. All other products or brand names mentioned herein are trademarks of their respective holders.

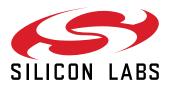

Silicon Laboratories Inc. 400 West Cesar Chavez Austin, TX 78701 USA

## www.silabs.com